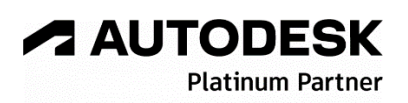

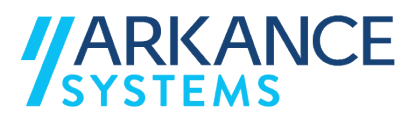

## **Autodesk Revit 2024** *« Electricité - Spécialisation »*

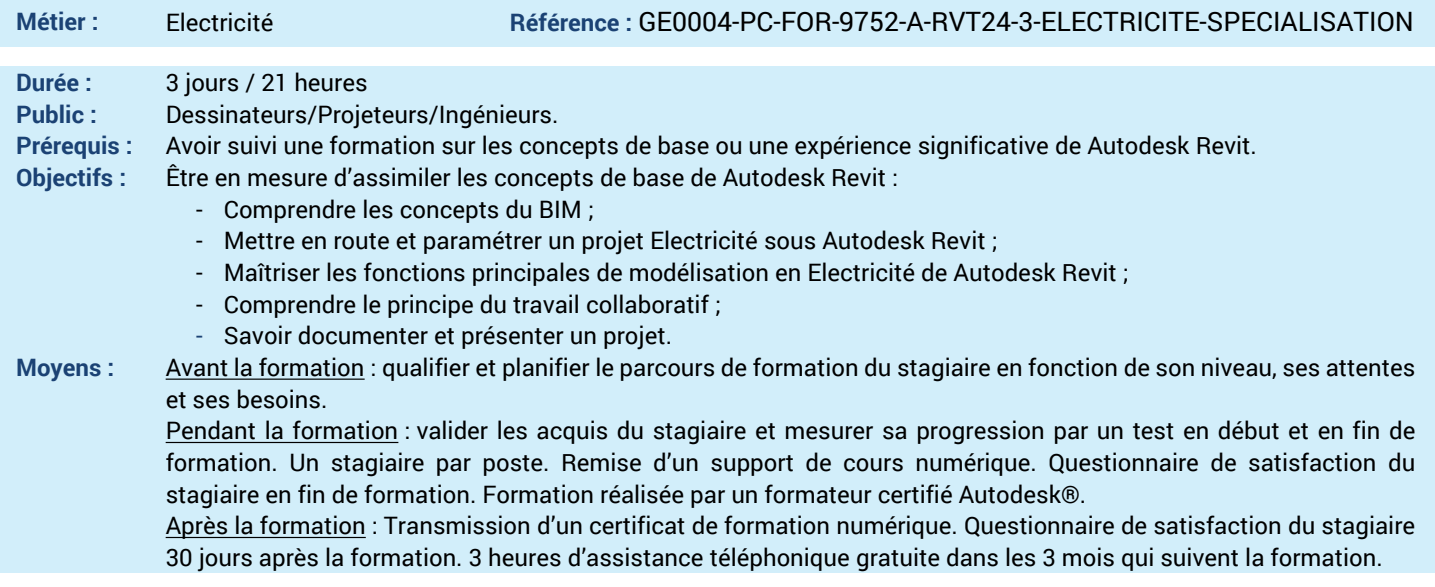

## *N'hésitez pas à nous contacter au 01 39 44 18 18 pour les formations éligibles au CPF*

## **Programme :**

## **1 – Comprendre l'interface de Autodesk Revit**

- Introduction au BIM (Building Information
- Modeling) et à la maquette numérique
- Présentation des fonctions spécifiques pour le MEP
- Les extensions Autodesk, les plug-ins et le Cloud (logiciels métiers non abordés)
- **2 – Savoir organiser son projet**
- Définition des paramètres de discipline en électricité et SSI
- Navigateur de système
- **3 – Maîtriser la mise en route d'un projet MEP**
- Mise en route d'un nouveau projet
- Récupération des coordonnées partagées
- Fonction de Copier/Contrôler
- Relation avec Logiciels de dimensionnements
- Export GbXML
- **4 – Utiliser les espaces et les zones**
- Créer des espaces
- Créer des zones
- Navigateur de système
- **5 – Utiliser les légendes de couleur**
- Création de Zoning
- Création de légendes de couleur
- Utilisation des légendes de couleur
- **6 – Savoir créer un modèle MEP Electricité**
- Insertion de luminaire
- Insertion d'équipements électriques (armoires, TGBT, transformateur…)
- Insertion de petits équipements, dits « terminaux »
	-
- Création de circuit, routage automatique des fils et tracé manuel.
- Création de systèmes électriques.
- Modélisation des chemins de câbles
- Différentiation des CDC CFO /CFA / SSI
- Réalisation de nomenclatures de tableaux
- Annotations, étiquettes
- **7 – Comprendre les familles d'Autodesk Revit**
- Les familles système
- Les familles externes ou chargeables
- Les familles in-situ (en place)
- Familles imbriquées 2D

**8 – Comprendre les familles d'Autodesk Revit**

- **MEP**
- Famille simple MEP - Connecteurs MEP électrique
- **9 – Savoir présenter un projet**
- Initiation aux phases et aux filtres de phases
- Les filtres de propriétés
- Mise en page et Impression
- **10 – Savoir documenter un projet**
- Annotations (textes, cotes et étiquettes)
- **11 – Etre capable de créer des métrés,**
- **quantitatifs et interférences**
- Les nomenclatures des éléments
- Gestion des interférences
- **12 – Savoir exporter les nomenclatures**
- Export Microsoft Excel
- **13 – Questions/Réponses**
- Echanges, questions et réponses

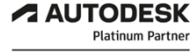

**Value Added Services** Value Added Services<br>Authorized Training Center<br>Authorized Certification<br>Center

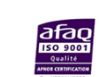

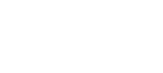